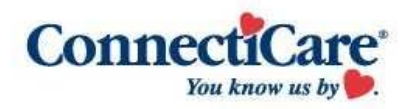

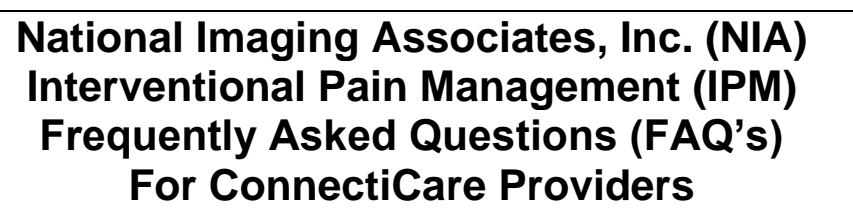

THE NIA

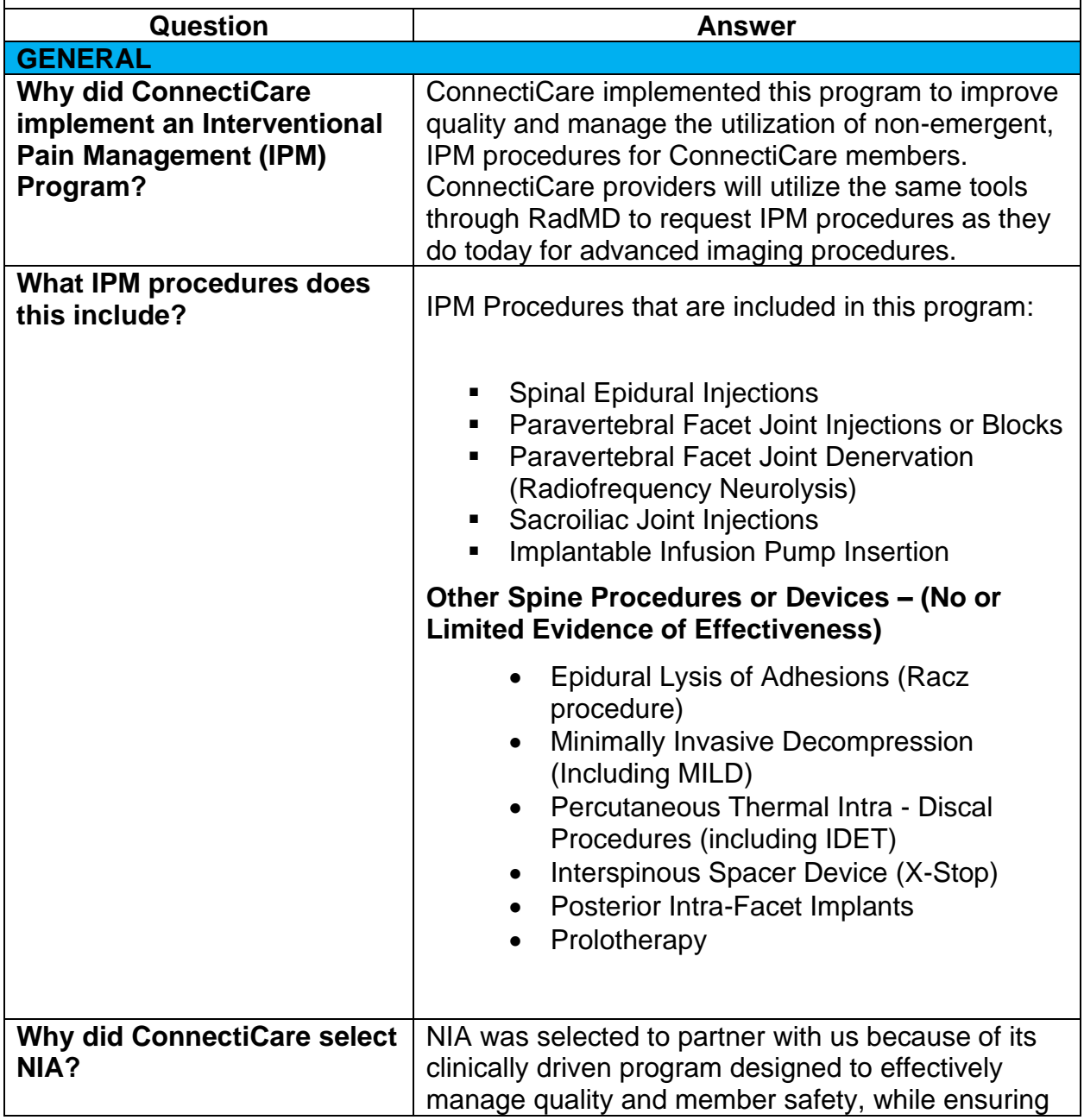

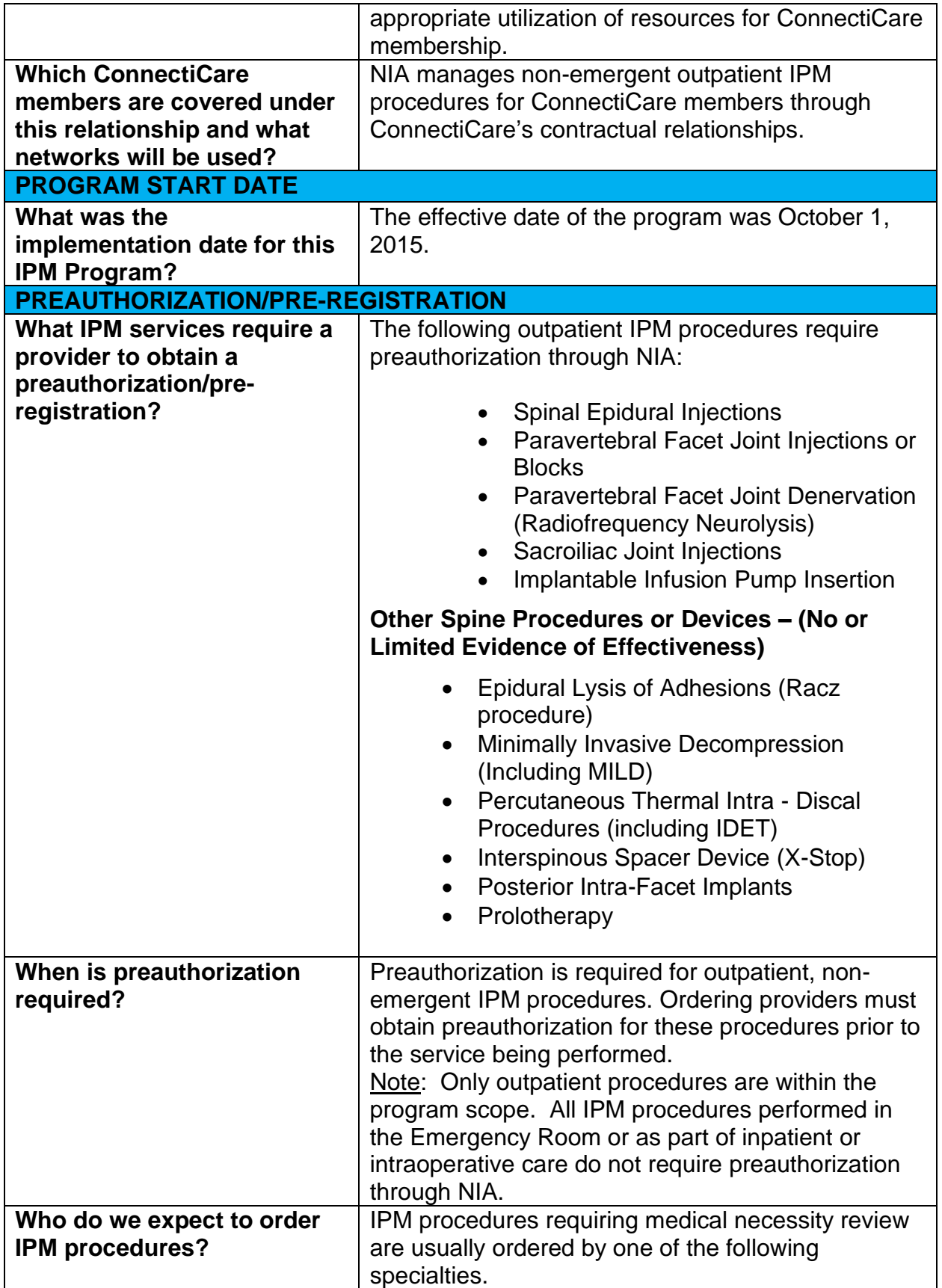

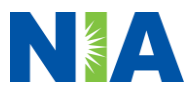

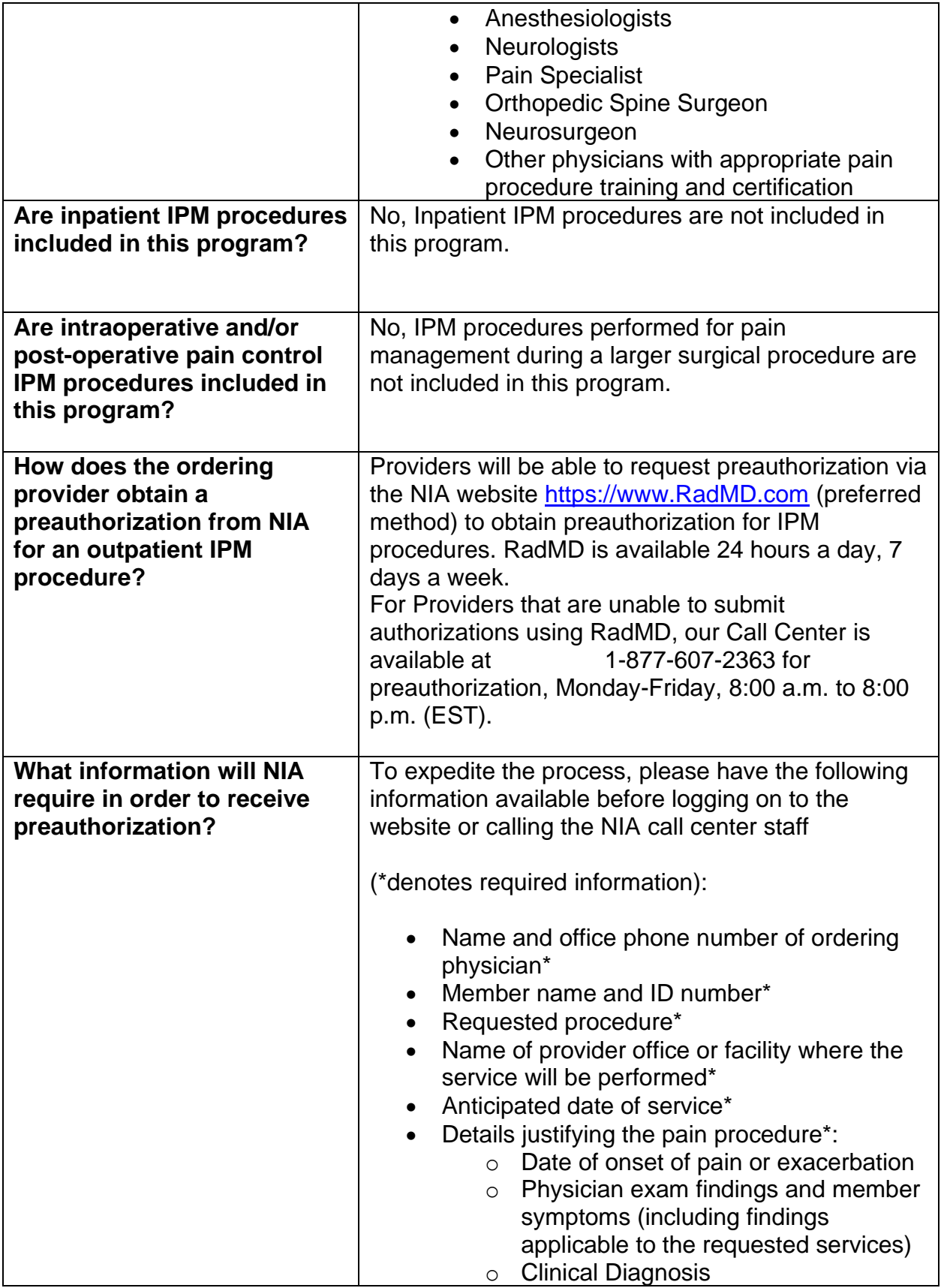

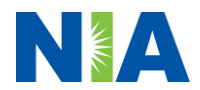

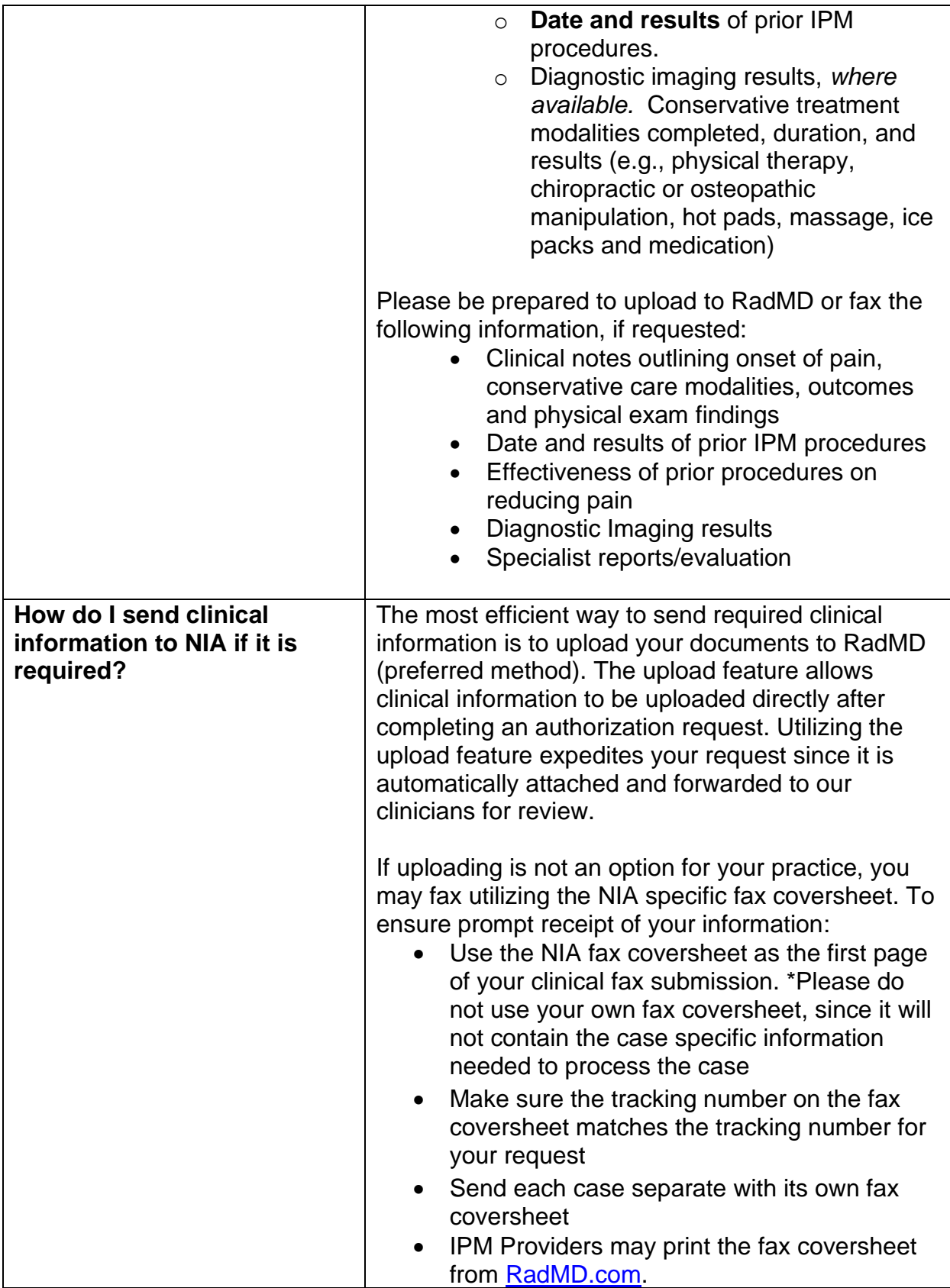

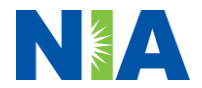

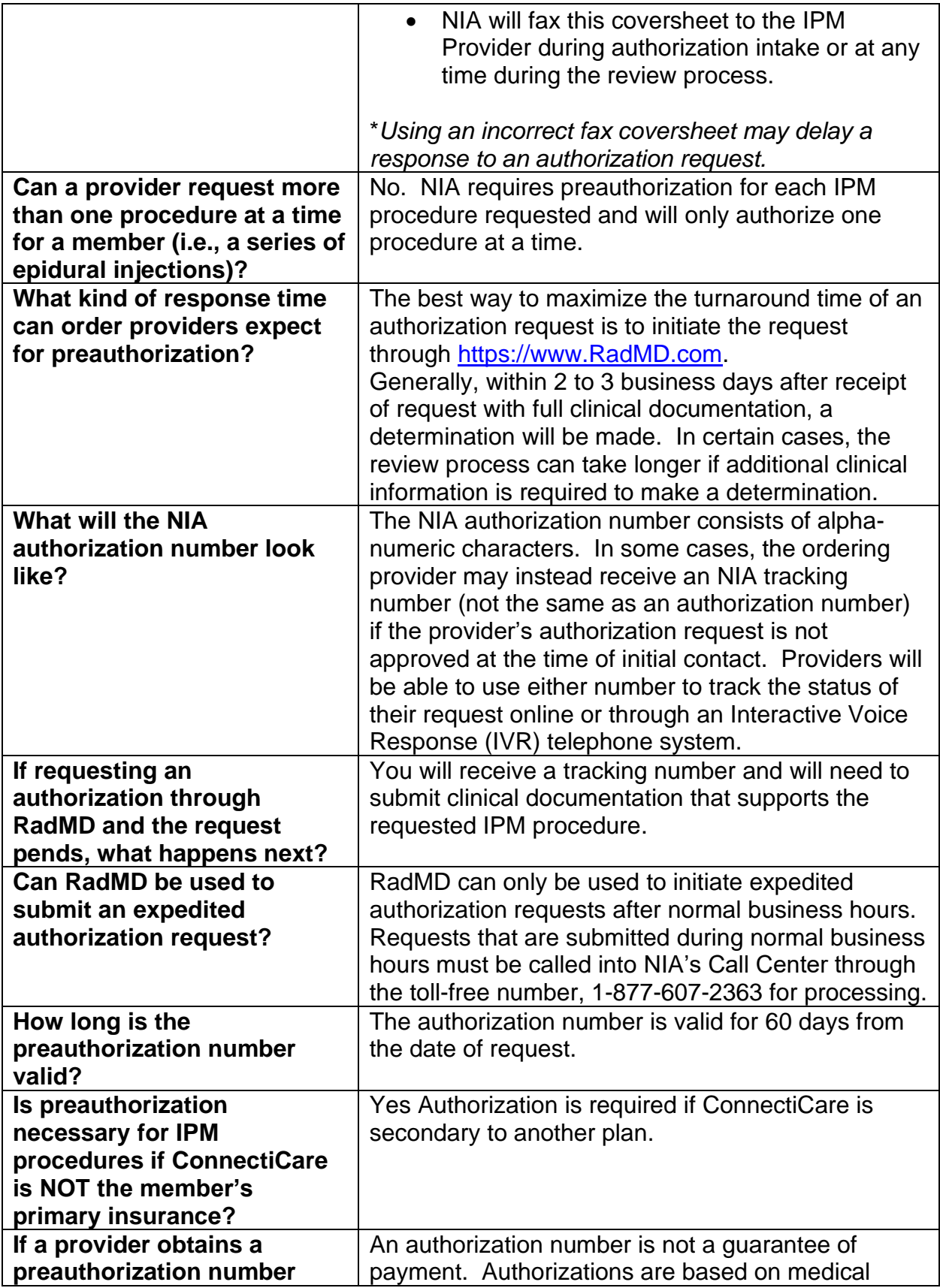

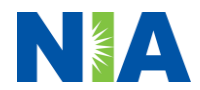

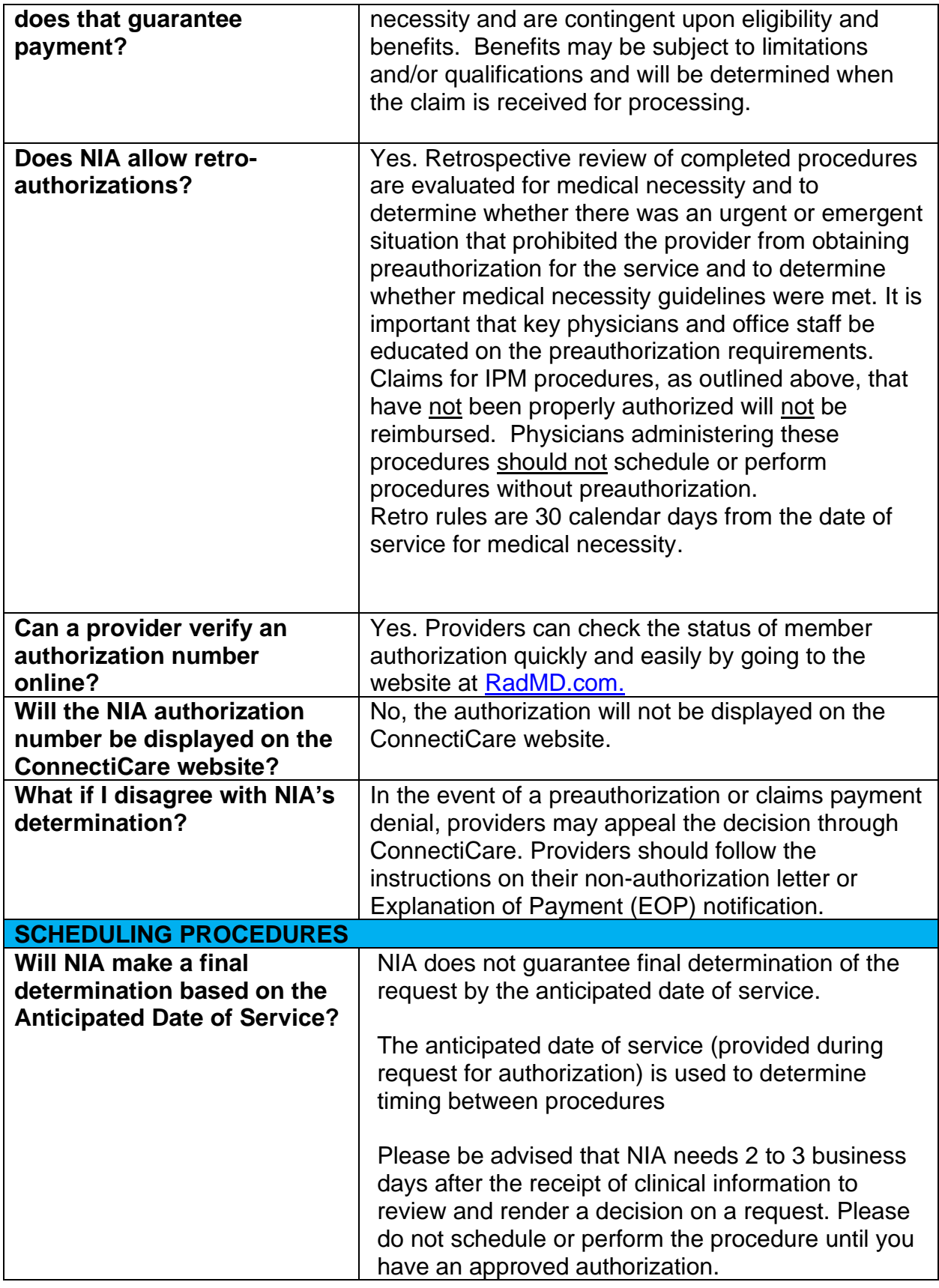

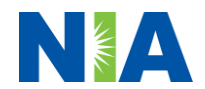

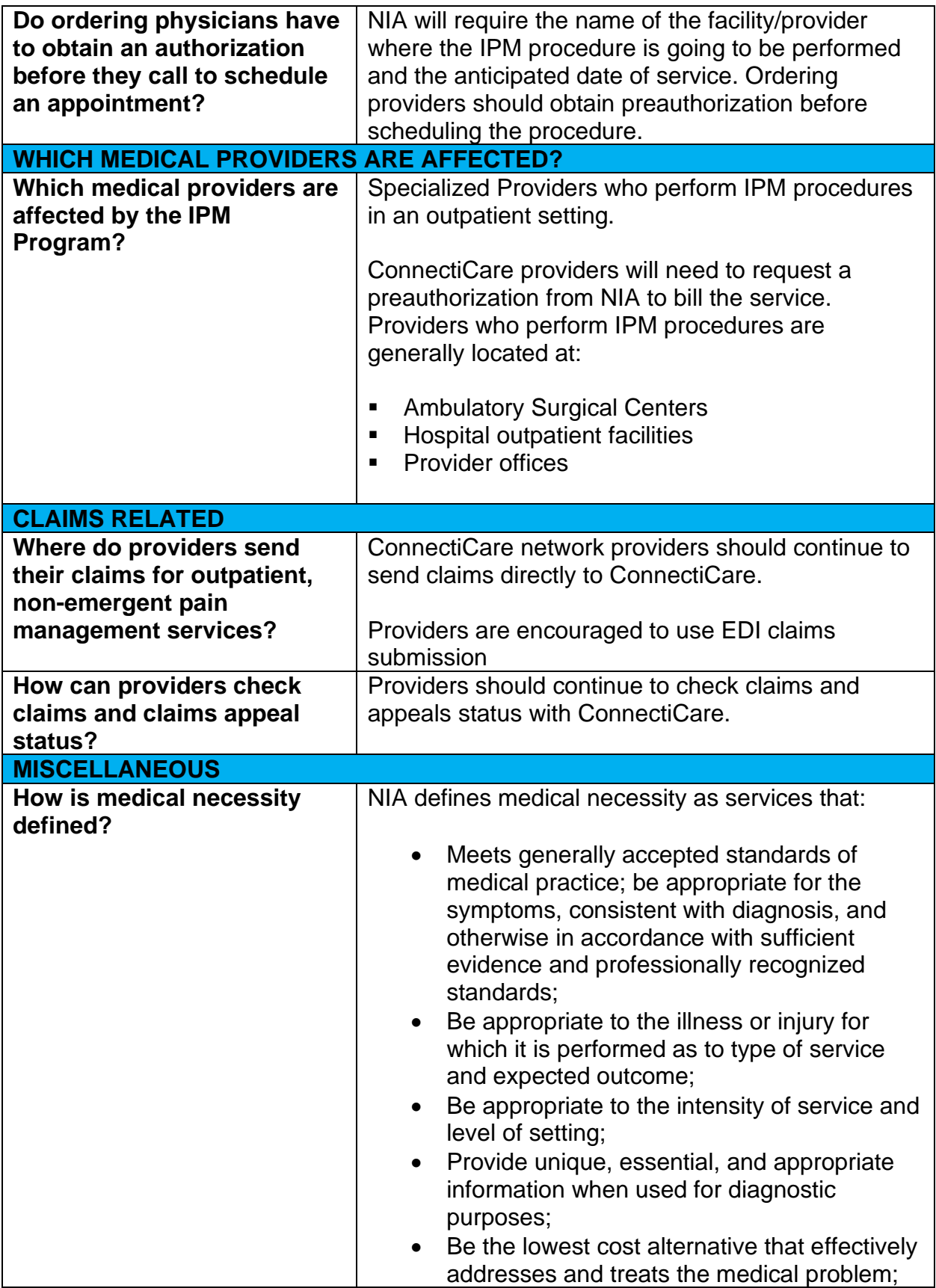

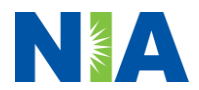

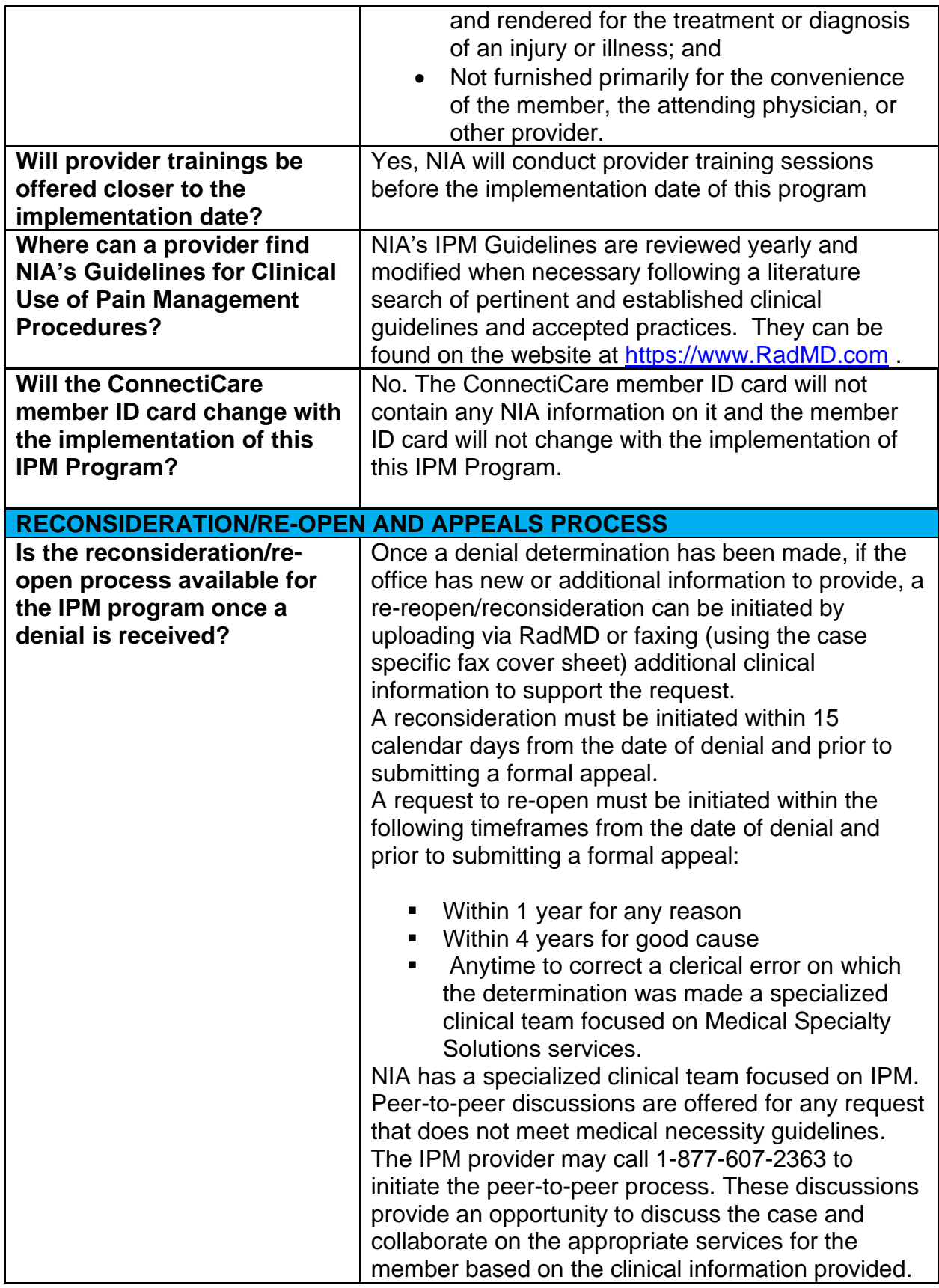

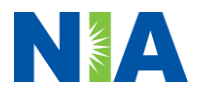

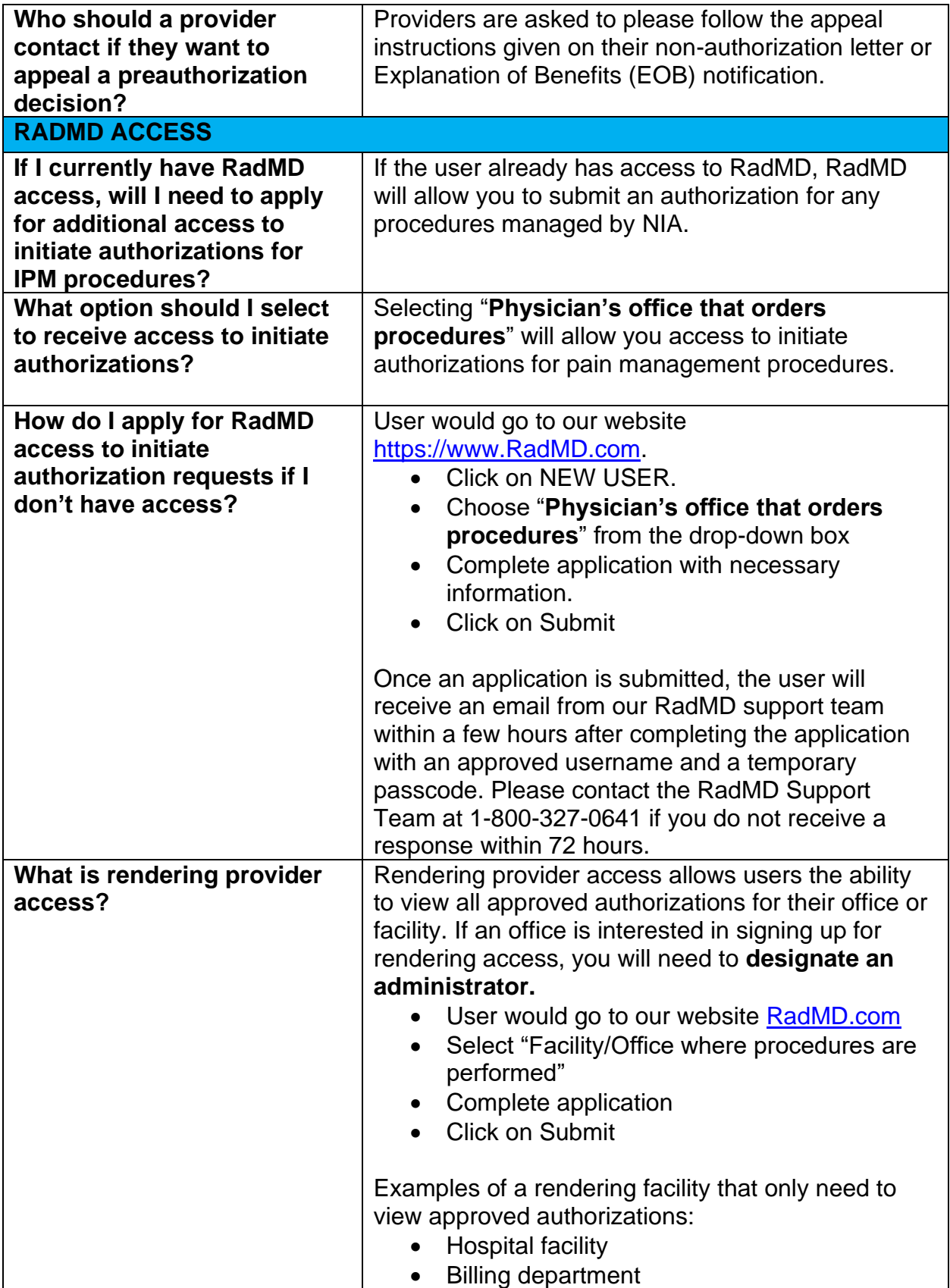

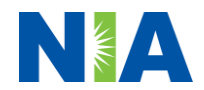

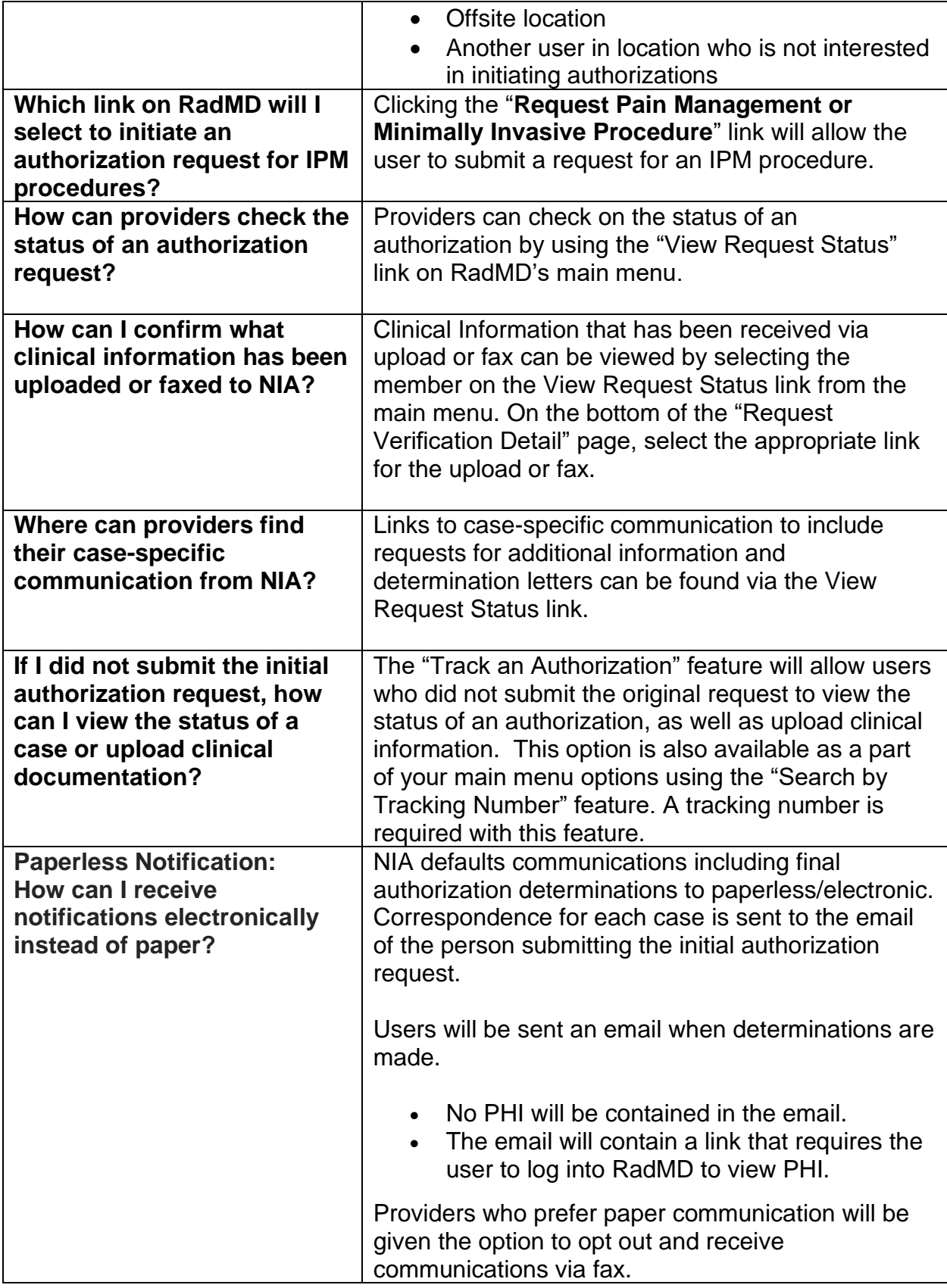

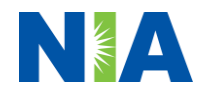

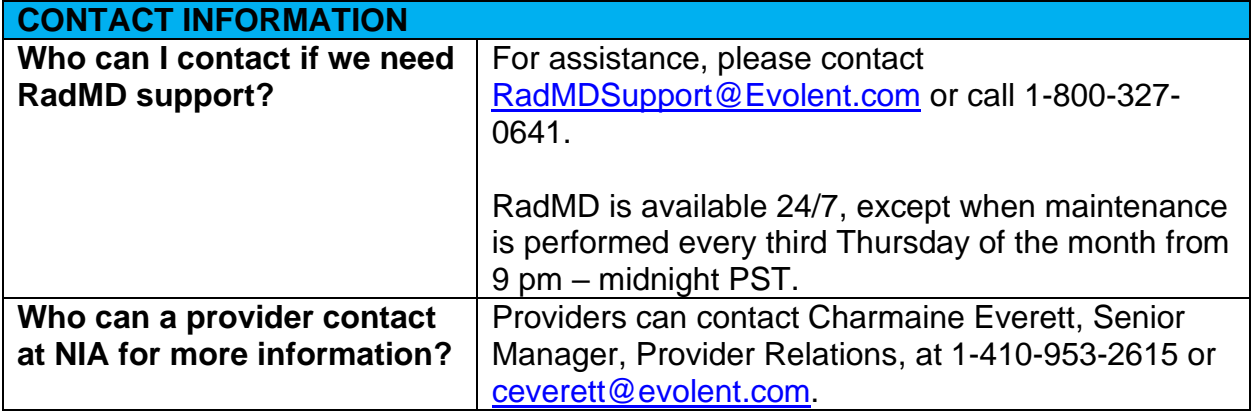

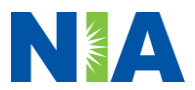